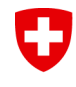

Schweizerische Eidgenossenschaft Confédération suisse Confederazione Svizzera Confederaziun svizra

Eidgenössisches Departement für Wirtschaft, Bildung und Forschung WBF **Bundesamt für Landwirtschaft**

**suissemelio Fachtagung 15.06.2016**

## **Daten- u. Darstellungsmodell DDM Strukturverbesserungen / GIS-Services BLW**

**Arbeitsgruppe GIS-Strukturverbesserungen**  Anton Stübi

#### U Datenmodell GIS-SV

### **Themen**

- Stand GIS-SV
- GIS-Services BLW Filterabfragen in eMapis
- Ausstehende Arbeiten / Antrag an den Vorstand
- Aufgaben der Kantone
- Ausblick Grob-Fahrplan

#### O **Stand Phase 2**

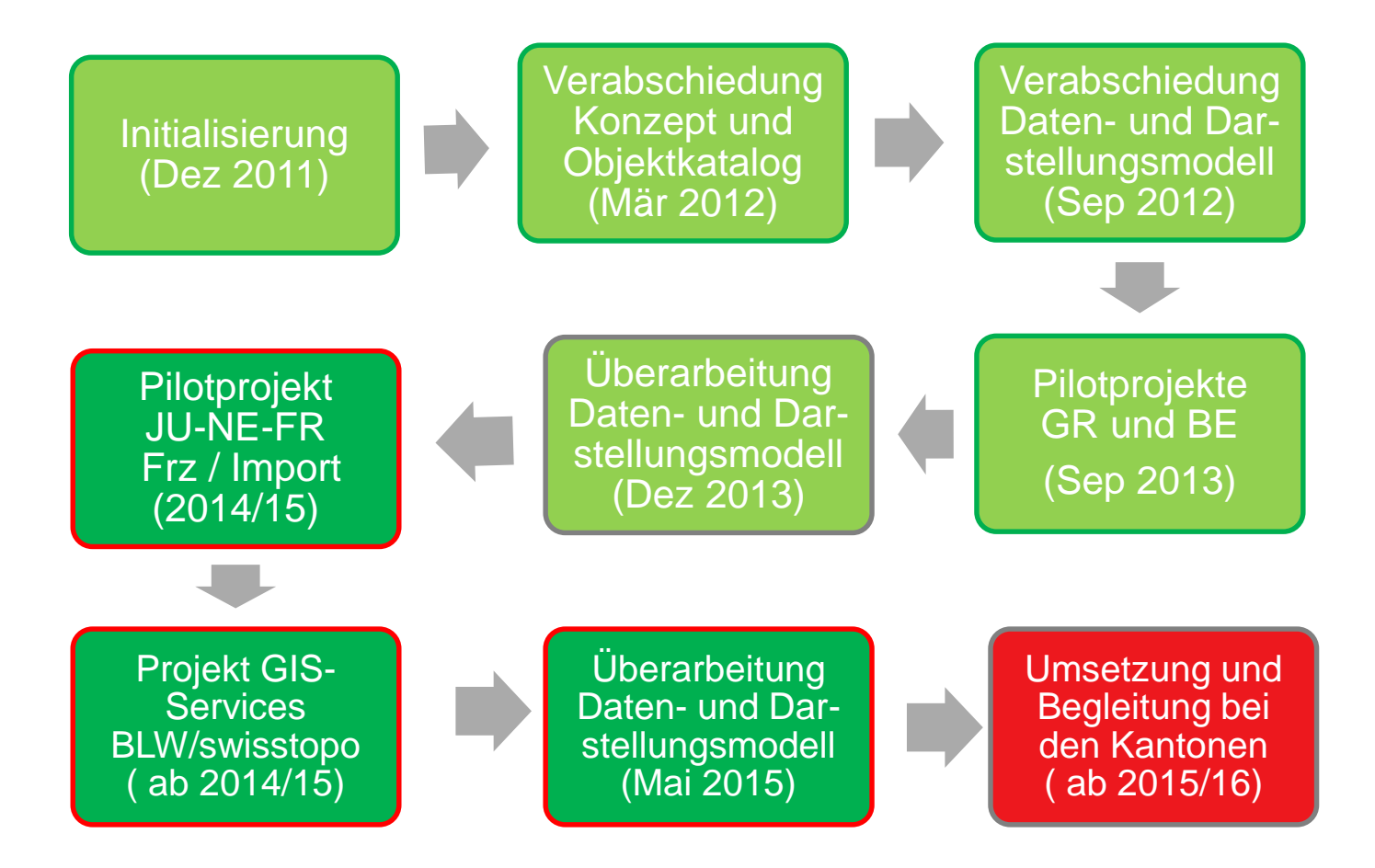

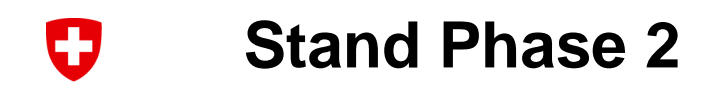

### Ausgeführte Schritte

- Darstellungs- und Datenmodell DDM 2.0 ist erstellt
- **Pilotkantone GR, BE und JU-FR-NE**  $\rightarrow$  **die** Anpassung der Pilotprojektdaten und Lieferung an swisstopo ist 2015 erfolgt
- Pilotkantone haben ESRI Software-Lösungen
- Handbuch / Erfassungsrichtlinien Rohentwurf besteht

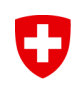

## **GIS-Services - BLW / swisstopo**

**im Rahmen von eMapis**

#### IJ **Bemerkungen zu GIS-Services BLW**

- GIS-Daten dienen uns für die Projektbeurteilung
- Beurteilung durch BLW, BAFU, ASTRA, Kantone, etc. **→ Prüfung Konflikte mit anderen Interessen auf GIS**
- Lieferung von GIS-Daten ist bisher freiwillig

→ d. h. Lieferung LK 1:25'000 in Papierform ist noch möglich

- GIS-Services von eMapis-Usern direkt durch Filterabfragen
- GIS-Daten auf map.geo.admin.ch öffentlich einsehbar
- fremde Nutzer können nur GIS-Daten einsehen

→ d. h. eMapis-Daten (Personen, Finanzen) sind nicht einsehbar

#### **Konzept - GIS-Services beim BLW**  IJ

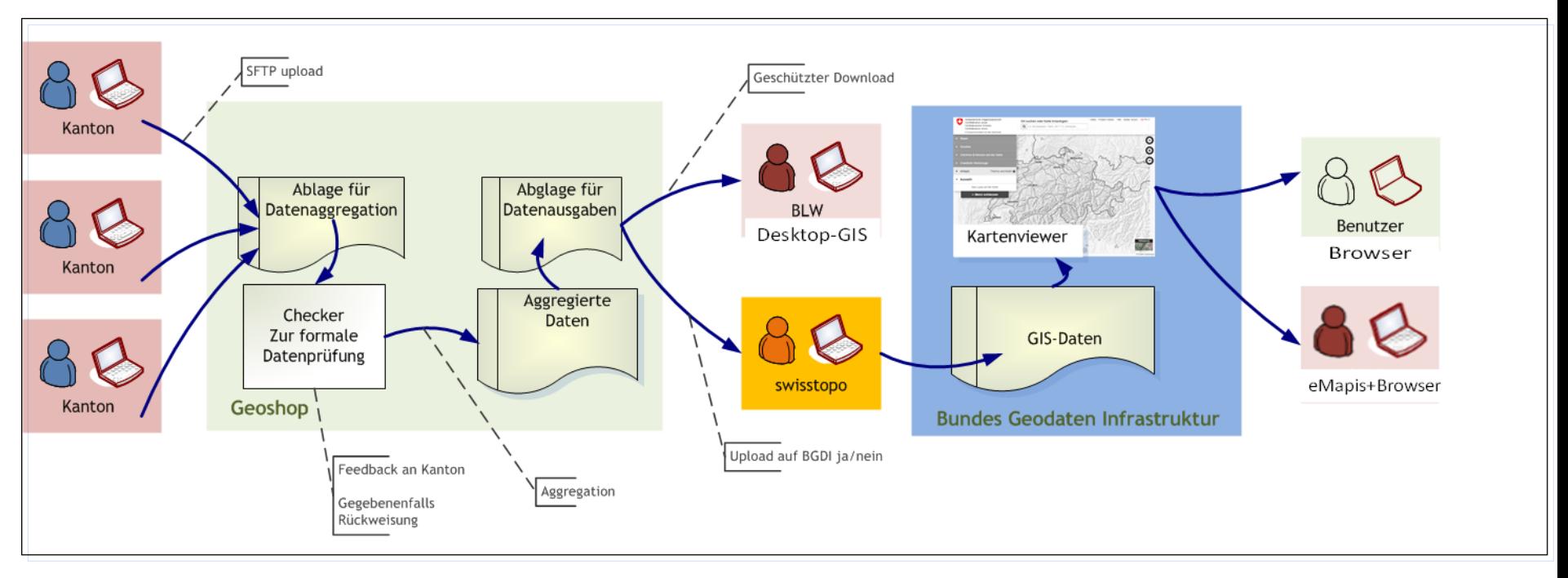

### **Ziel:**

GIS-Daten der Kantone hochladen auf BGDI / öffentlich publiziert

- => entspricht Konzept GIS-Services BLW
- => von Swisstopo umgesetzt
- => Nutzen für eMapis

### **Lieferung GIS-Daten der Kantone an das BLW**

#### **Grundlagen**

- Konzept GIS-Services beim BLW
- Anliegen aus der AG-GIS
- Umfrage bei AG-GIS-Kantonen
- Resultat nicht einheitlich

### **Entscheid BLW**

- (1) Kanton liefert alle GIS-Daten nur für BLW kein upload auf BGDI
	- $\rightarrow$  LK 1:25'000 muss mitgeliefert werden
- (2) Kanton liefert alle GIS-Daten plus upload auf BGDI
- (3) Kanton liefert 1 Datei für BLW und 1 gefilterte Datei für upload  $\rightarrow$  LK 1:25'000 teilweise mitliefern
- (4) Kanton liefert keine GIS-Daten  $\rightarrow$  LK 1:25'000 muss mitgeliefert werden

#### Ó Aggregationssystem

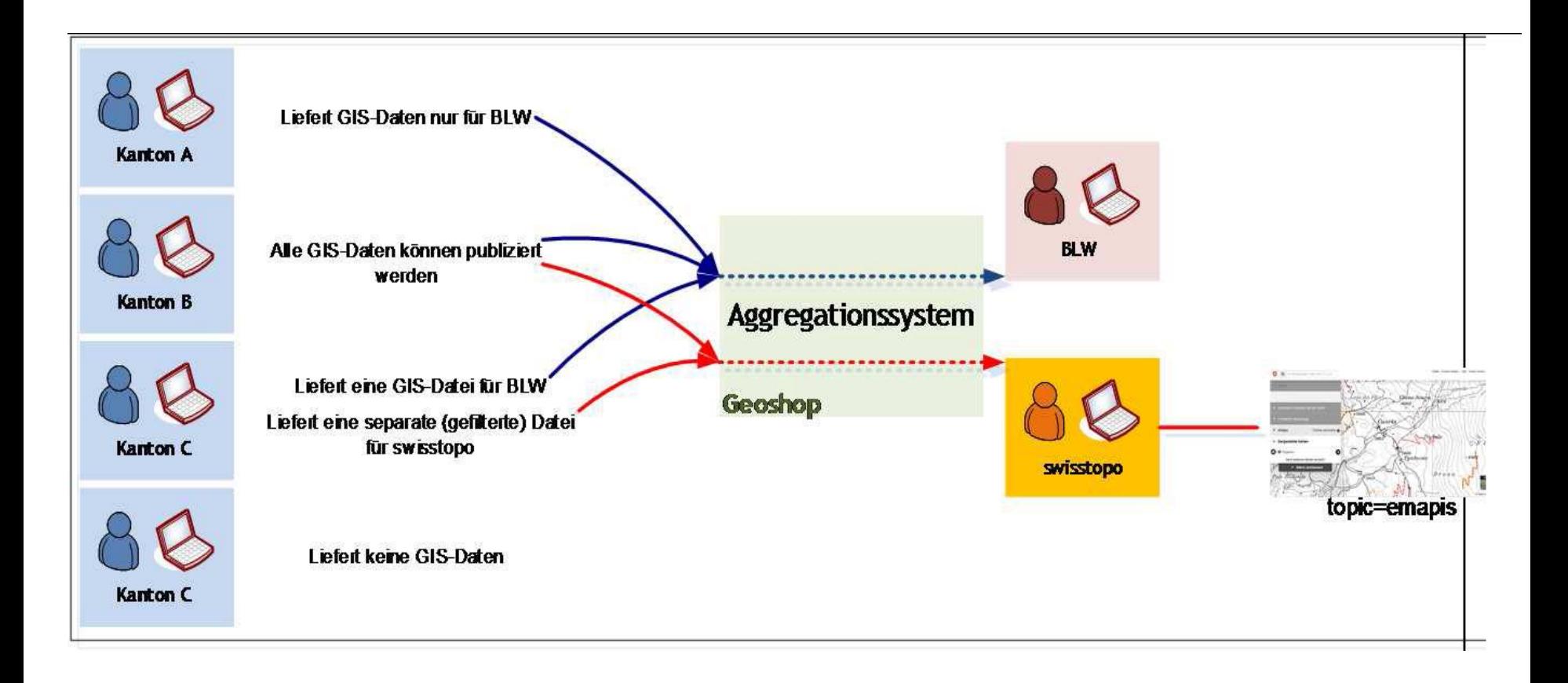

#### **GIS-Services – Filterabfragen in eMapis Einstieg**

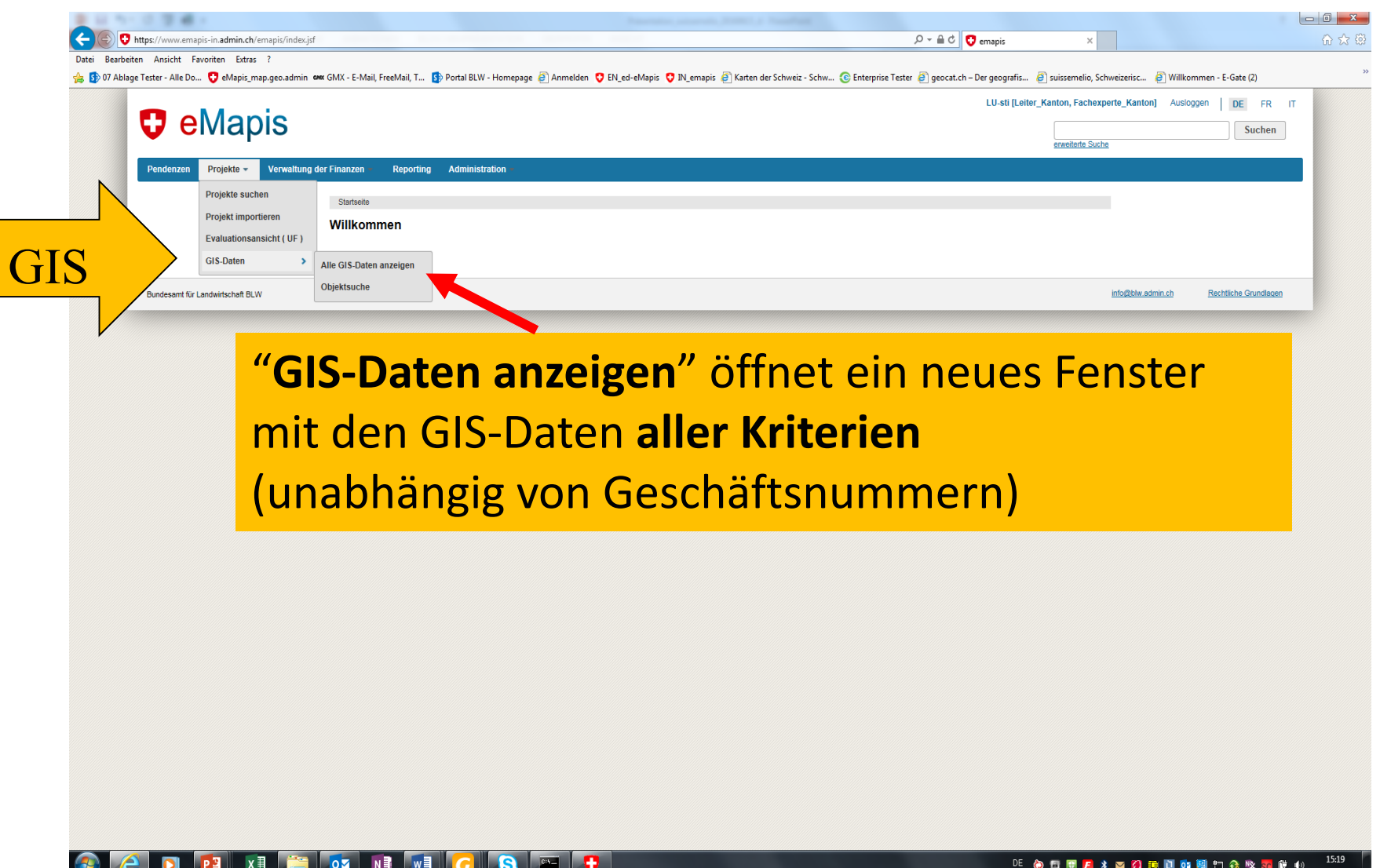

#### **GIS-Services – Filterabfragen in eMapis alle GIS-Daten**

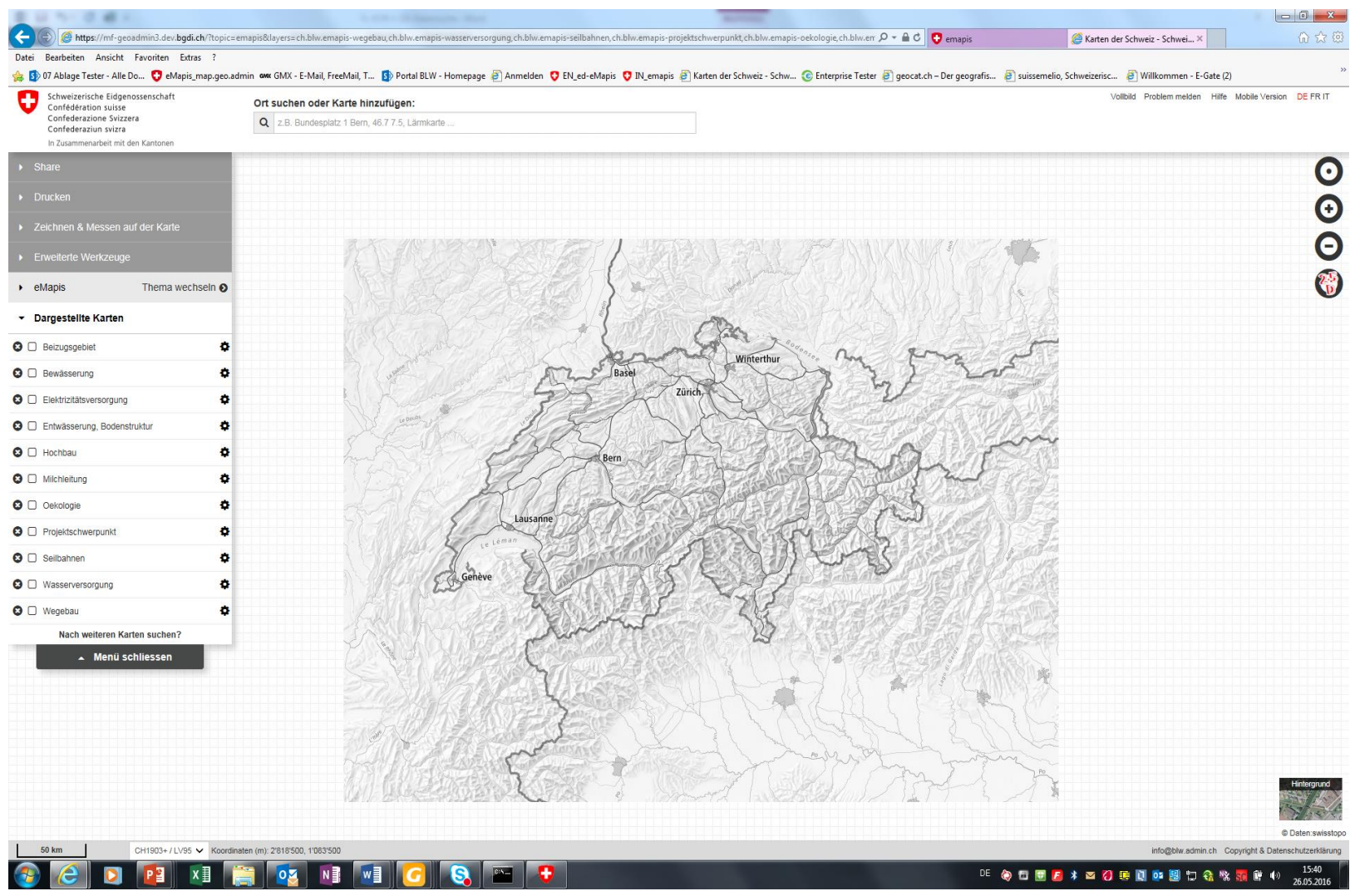

Q

### **GIS – Filterabfragen in eMapis Massnahme/Element/Status**

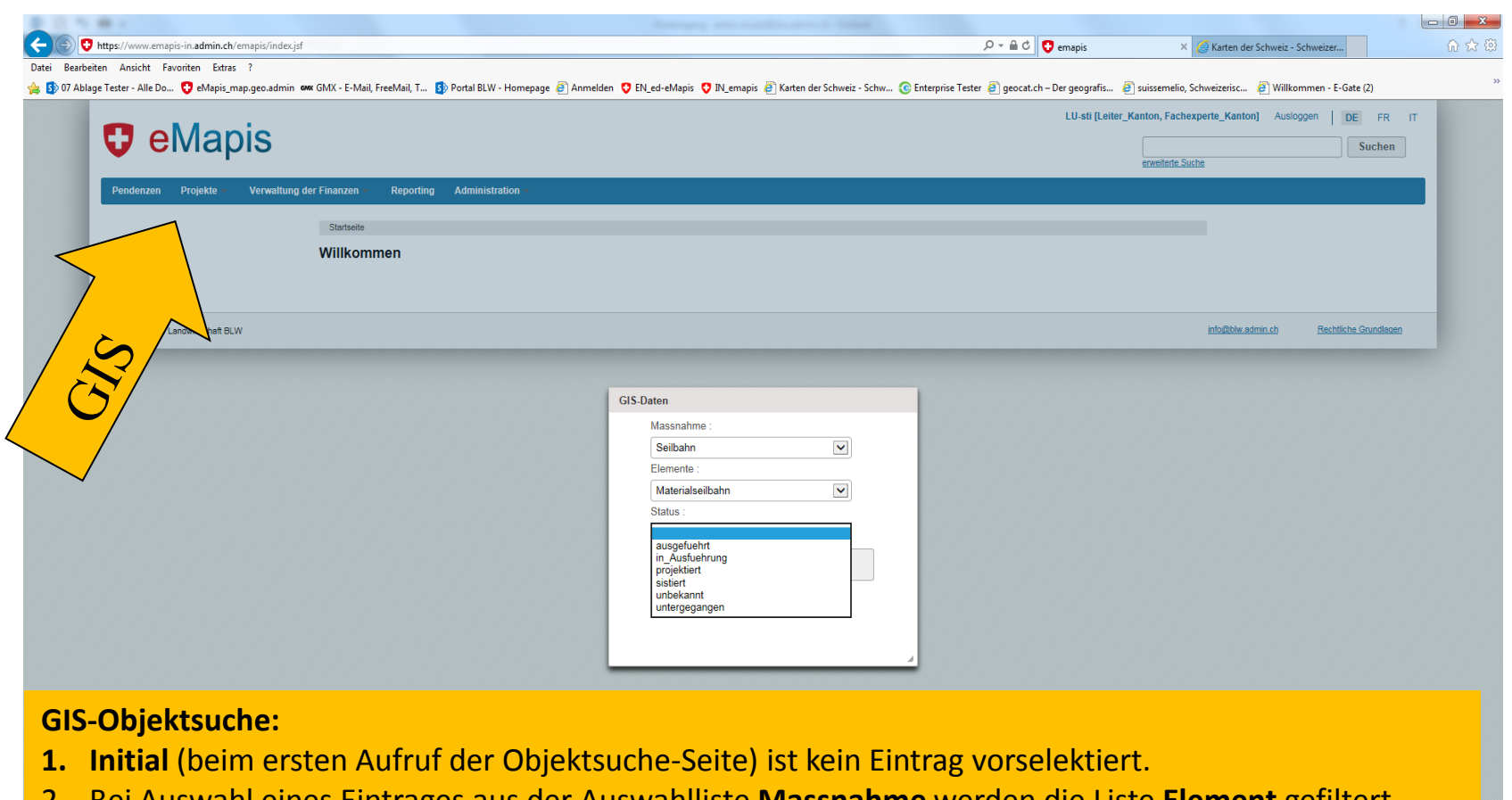

2. Bei Auswahl eines Eintrages aus der Auswahlliste **Massnahme** werden die Liste **Element** gefiltert. 3. Bei Auswahl eines Eintrages aus der Auswahlliste **Element** wird die zugehörige **Massnahme** gefiltert.

**Hinweis: Status** filtert keine anderen Auswahllisten, weil es eine unabhängige Liste von GIS-relevanten Werten ist.

### **GIS – Filterabfragen in eMapis Massnahme/Element/Status**

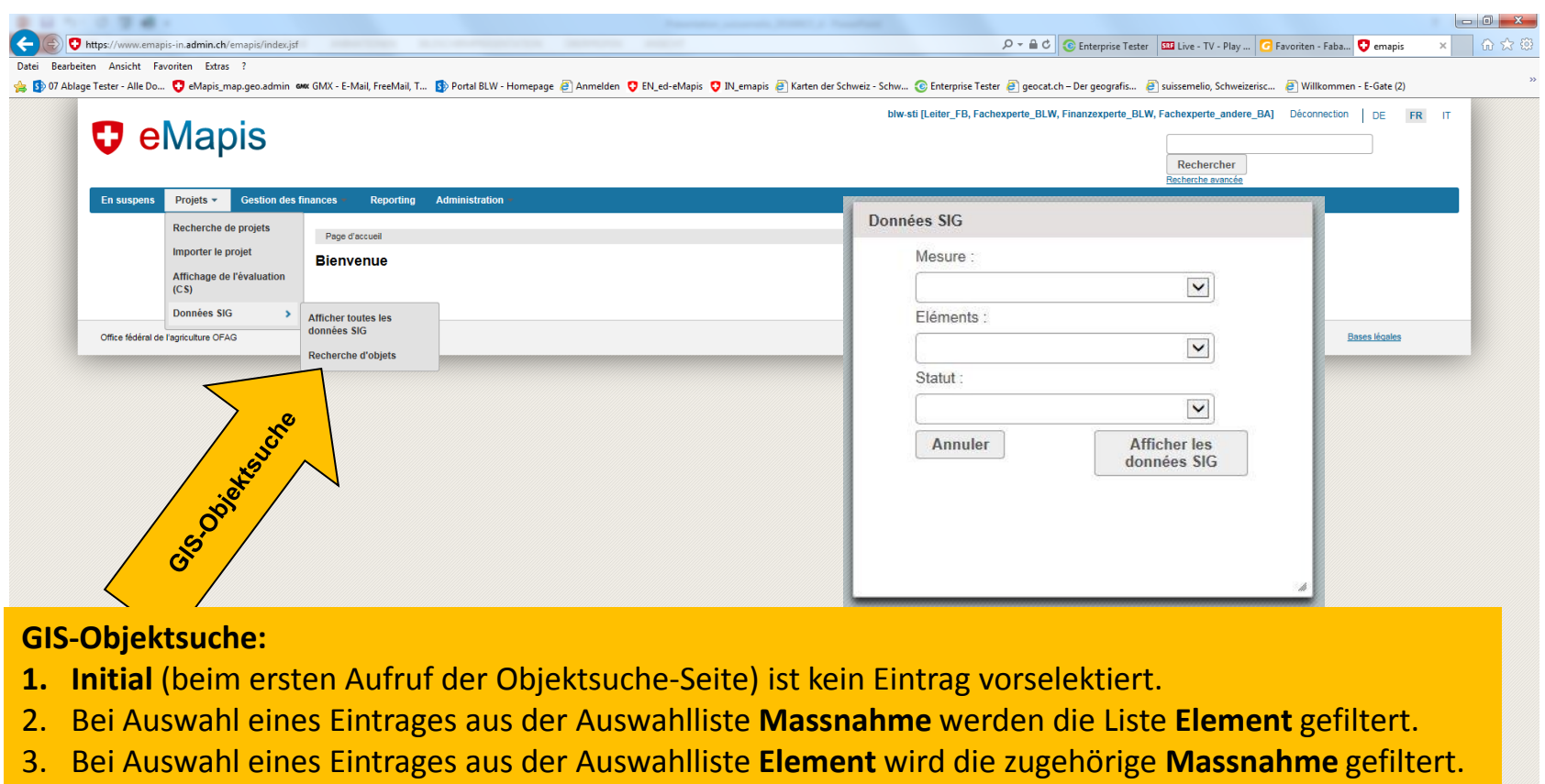

**Hinweis: Status** filtert keine anderen Auswahllisten, weil es eine unabhängige Liste von GIS-relevanten Werten ist.

#### $P<sub>3</sub>$  $x \equiv$ **DZ** NE WE **G** IE IS

 $\mathbf{t}$ 

 $\frac{15:11}{01.06,201}$ DE @ 图 图 2 3 2 3 3 图 图 图 图 记 卷 % 图 图 中

## **Infobox / Objektinformationen**

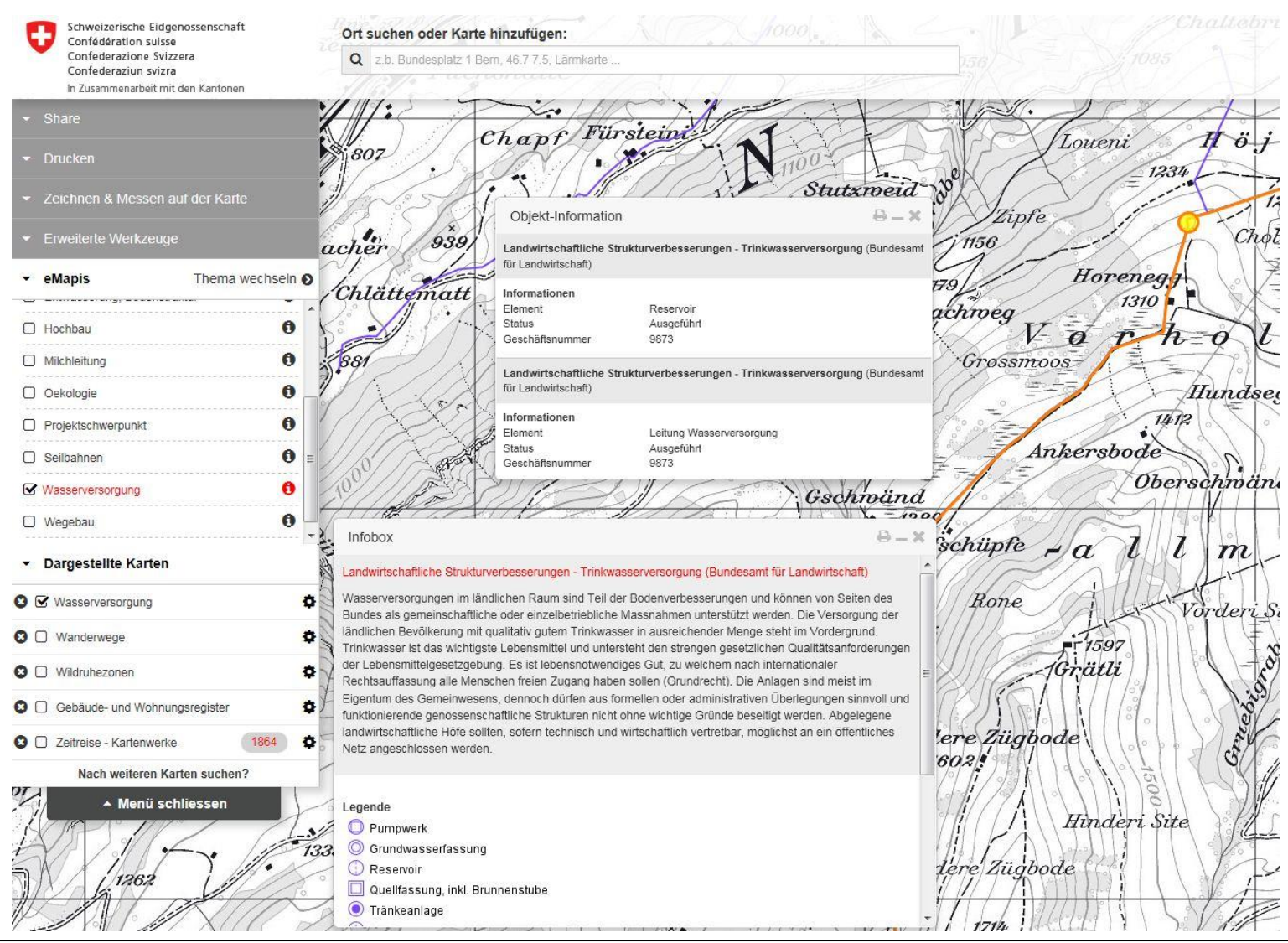

15.06.2016 | DDM GIS-Strukturverbesserungen | Anton Stübi 14

### **Beispiel BE: SV mit Bundesinventaren und Wanderwegen (aus Testumgebung)**

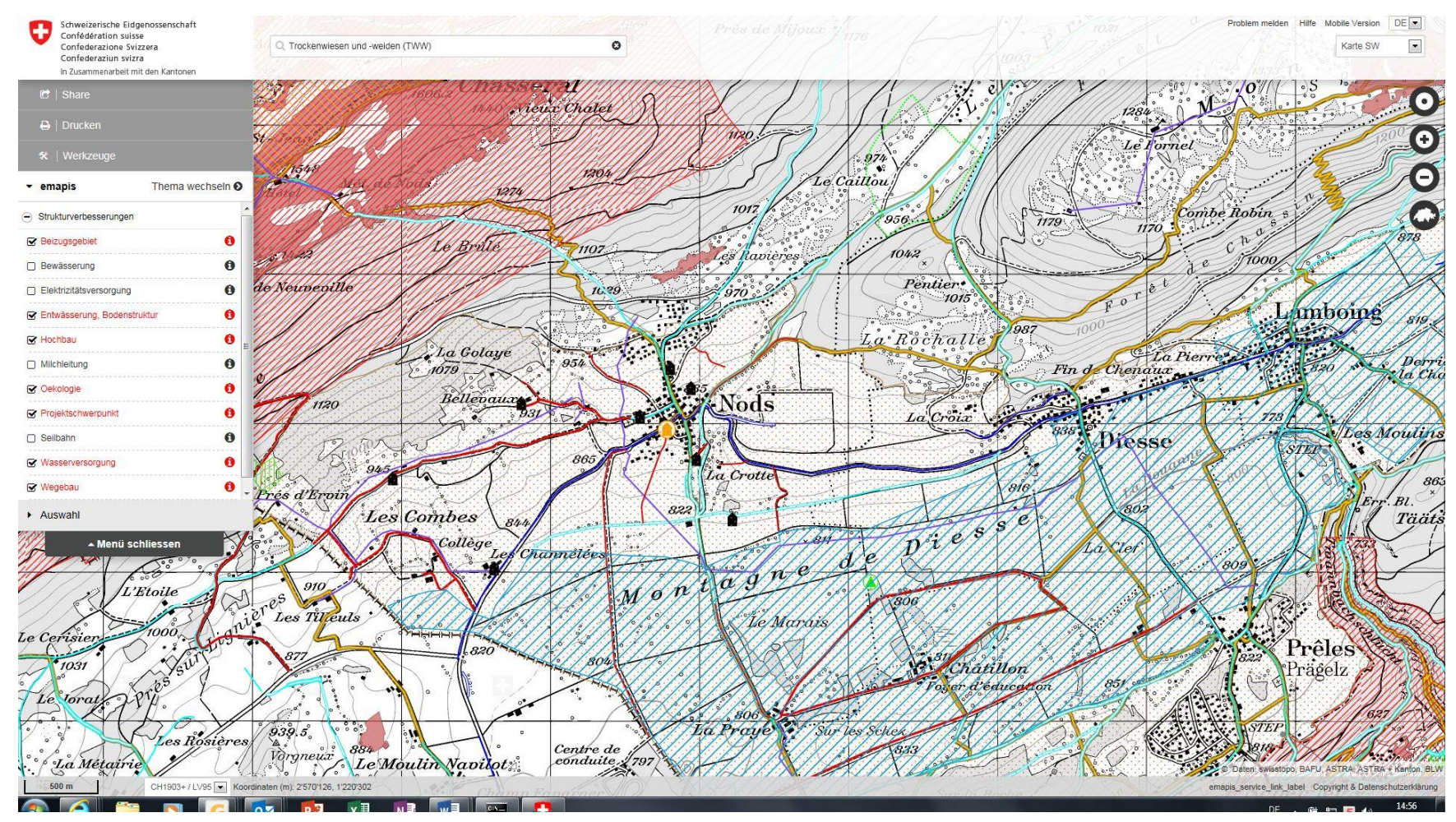

IJ

#### **GIS-Services – Filterabfragen in eMapis GIS-Daten eines Projekts**

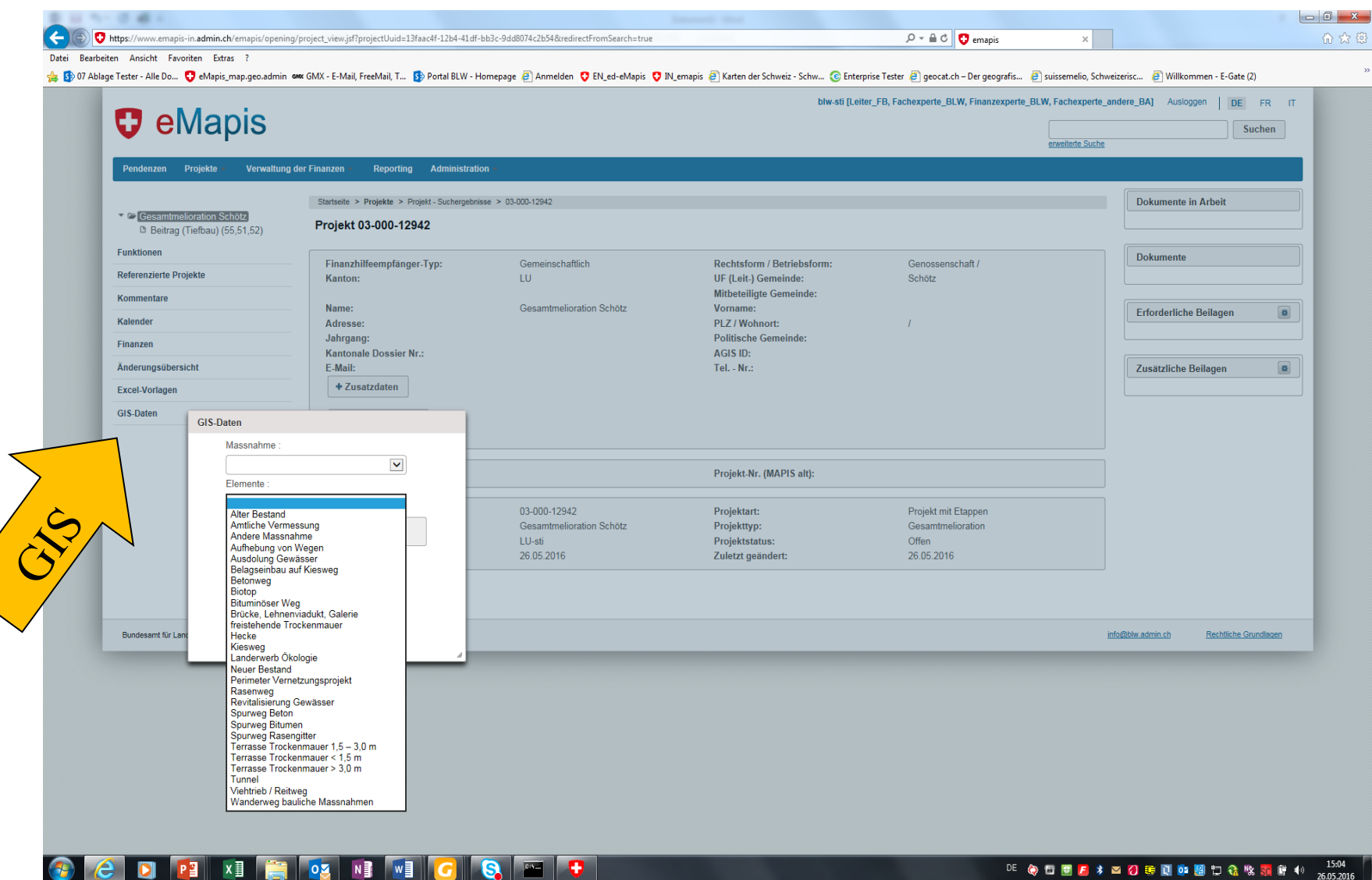

U

## **Beispiel GR: SV-Projekte (aus Testumgebung)**

IJ

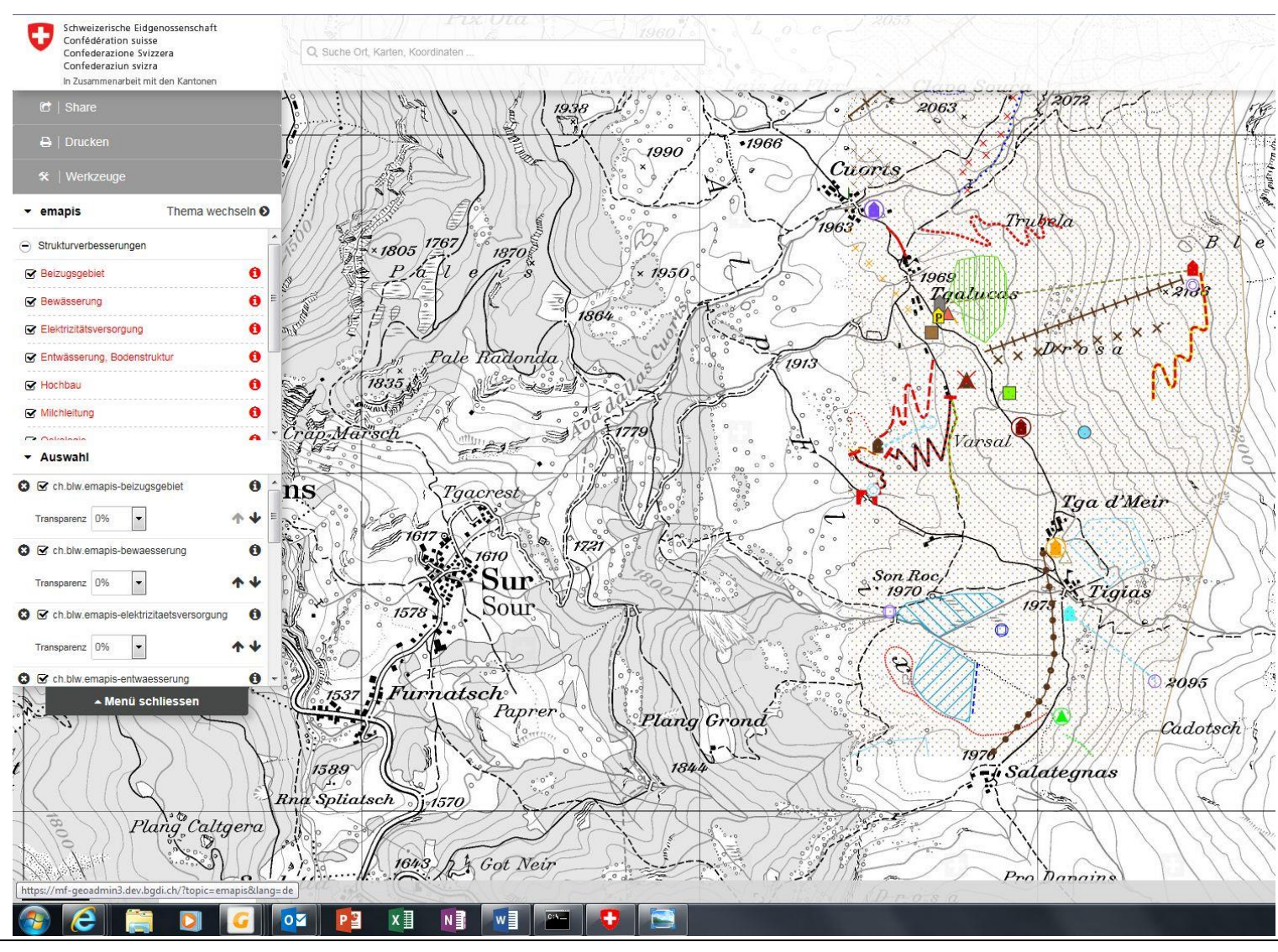

15.06.2016 | DDM GIS-Strukturverbesserungen | Anton Stübi 17

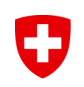

# **Ausstehende Arbeiten / Antrag**

### **Ausstehende Arbeiten**

### Ausstehende Schritte

57

- Freigabe DDM 2.0
- Freigabe der GIS-Produkte an die Kantone durch Aufschalten auf Homepages (suissemelio, BLW)
- Fertigstellung Erfassungsrichtlinien
- Vorschlag für Nachführung DDM
- Auskunftserteilung an Kantone für Umsetzung des DDM GIS (für die Umsetzung sind die Kantone zuständig)

### Kosten und Finanzierung

- Kantone und BLW arbeiten zu ihren Lasten
- Pilotkantone zu ihren Lasten, ausser externe Arbeiten
- Geschätzte Kosten für ausstehende Arbeiten durch externe Fachperson Fr. 20'000

#### **Antrag an Vorstand suissemelio (HV 2016) / BLW** IJ

### Für Fertigstellungsarbeiten wird beantragt:

- **Fortbestand der Arbeitsgruppe GIS SV**
- Fortsetzung der Arbeiten durch AG-GIS SV gemäss Auflistung "Ausstehende Schritte"
- **Erweiterung des Auftragsvolumens des externen Beauftragten**
- Fr. 10'000 Antrag Nachtragskredit im Budget 2017
- Fr. 10'000 Gesuch an BLW um Nachsubventionierung

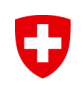

# **Ausblicke / Grobfahrplan**

#### IJ **Ausblick AG GIS SV / Pilotkantone**

### **Langfristig**

- $\triangleright$  Know how erhalten
- $\triangleright$  Auskunft für einsteigende Kantone
- $\triangleright$  Pflege DDM / Erstellung Handbuch, Erfassungsrichtlinien
- Weiterentwicklung DDM

### **Zusammenwirken kant. GIS SV mit eMapis sicherstellen**

Finanzierung entsprechende Kosten

### Ideen

- $\triangleright$  Permanente Begleitgruppe (BG) (Fachpersonen DDM/GIS/SV, Kantone, BLW etc.)
- $\triangleright$  Prüfung Koordination mit BG Wikimelio
- **≻ Kosten (Personalkosten zu Lasten Arbeitgeber)**

#### U **Ausblick suissemelio (aus Sicht der AG)**

### **Mittelfristig**

- $\triangleright$  Abschluss Phase 2
- Entscheid betreffend Phase 3 (ja/nein) **HV 2016!**
- Falls ja: Definition und Vorbereitung Phase 3

## **Langfristig**

Falls ja: Umsetzung Phase 3

### **Zusammenwirken kantonale GIS SV mit eMapis sichern**

#### IJ **Ausblick Kantone**

### Kurzfristig

- $\triangleright$  Pilotkantone GR, BE, JU: Erhebung von produktiven GIS-Daten, Tests eMapis/GIS **Herbst 2016!**
- Übrige Kantone:

Umsetzung DDM u. Datenintegration = Sache der Kantone! Erarbeitete GIS-Produkte von Pilotkantonen ohne Support möglich (bisher nur ESRI-Produkte,)

- Budgetierung Kosten für kantonales GIS-Tool SV
- Aufbau kantonales GIS SV (in Gruppen?)

### Mittelfristig bis Langfristig

Bei Gesuchen etc. Lieferung GIS-Daten ans BLW

### **Zusammenwirken kantonales GIS SV mit eMapis**

#### U **Ausblick BLW**

## Aktivitäten im Gang

- Detailspezifikation Aggregierung GIS-Daten der Kantone
- $\triangleright$  Realisierung mit swisstopo

### **Testphase von eMapis: Zusammenwirken mit GIS SV**

- Tests mit produktiven GIS-Daten
- Tests der Schnittstelle in eMapis / mit Pilotkantonen
- Auswertung von Daten: wird in eMapis geklärt

#### U **Grob-Fahrplan GIS-eMapis, Stand 2016**

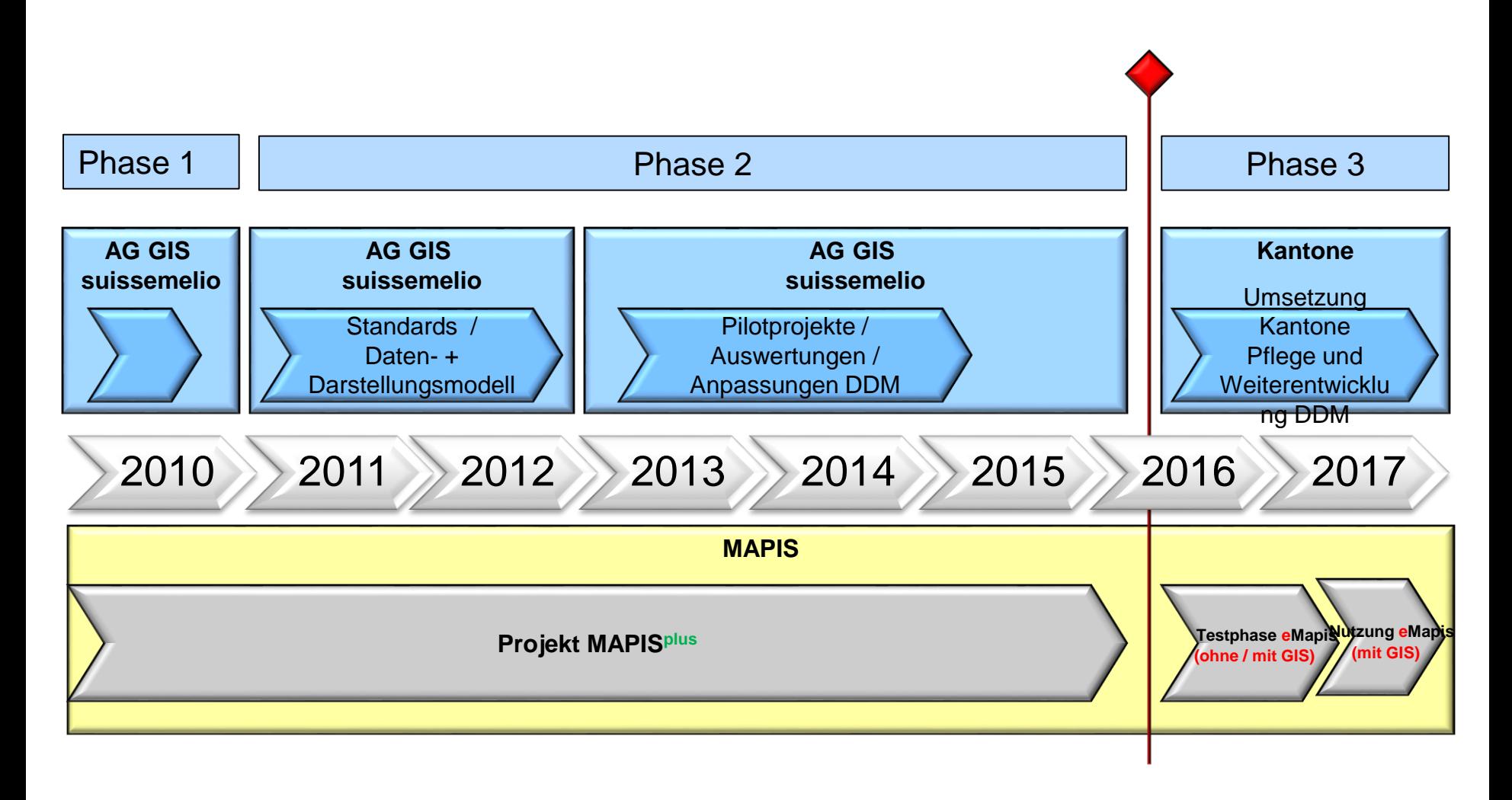

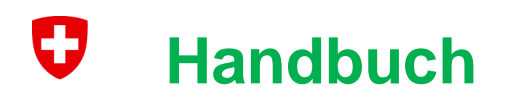

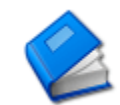

### **Inhalt**

- Beschreibung der Erfassungsgrundsätze
- Beschreibung der Erfassungsspezialitäten

### **Unterscheiden**

- eMapis-Anweisungen und -Definitionen > in eMapis
- **Erfassungsrichtlinien GIS > werden im GIS SV** erarbeitet

#### O **Gegenüberstellung GIS SV / eMapis**

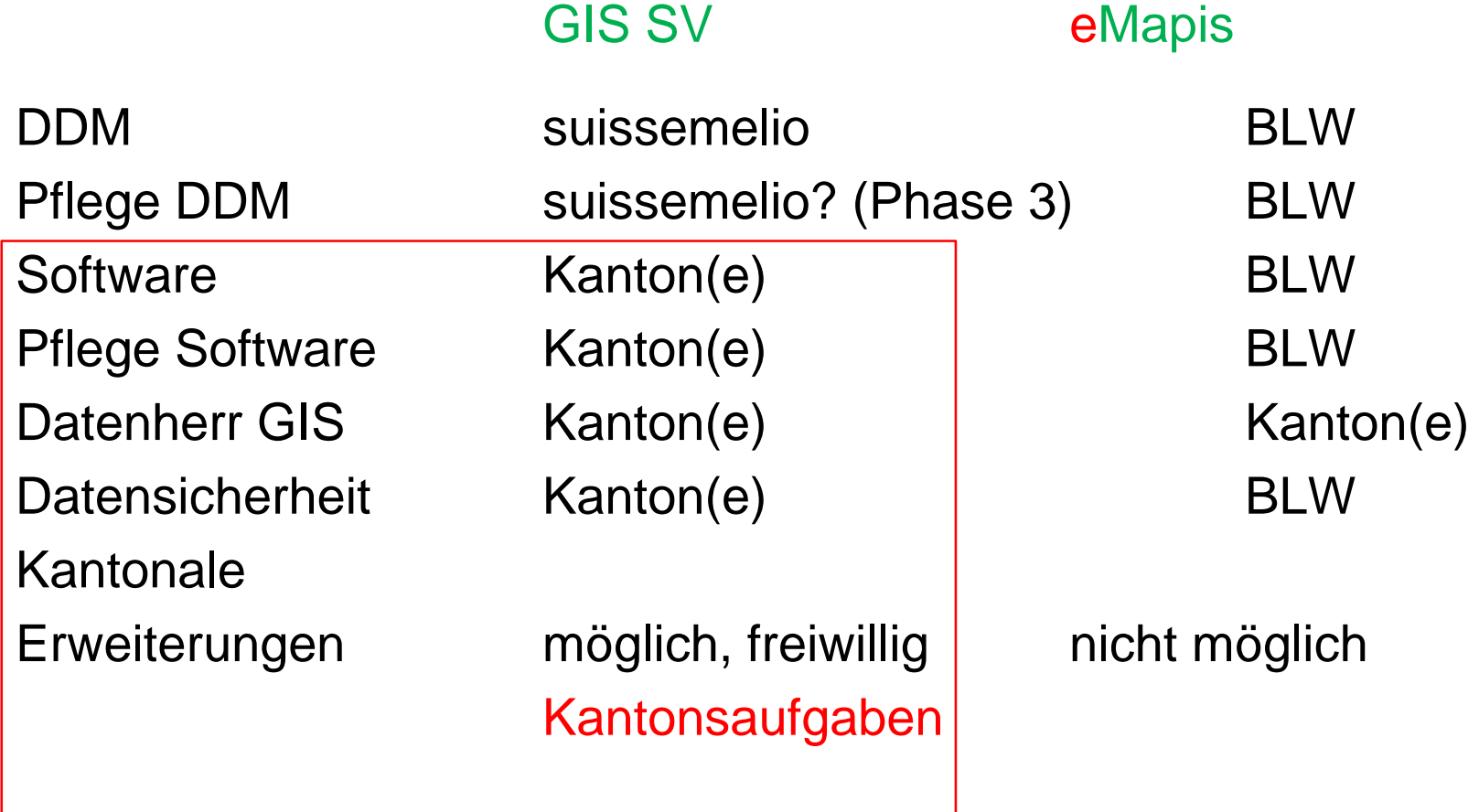

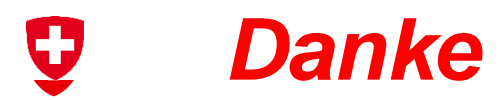

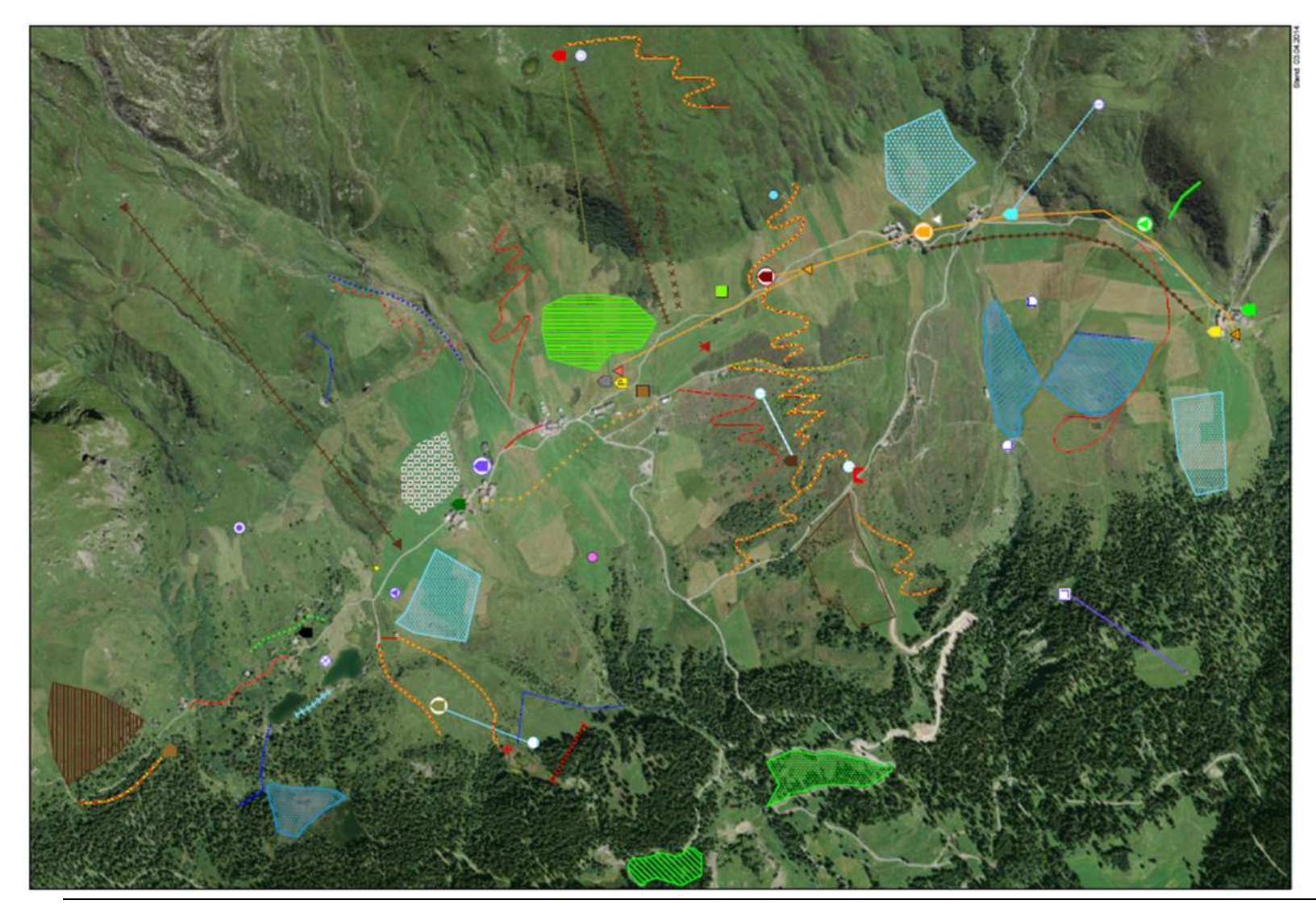

#### $\mathbf G$ **Reservefolien**

## **Projektstand und Termine eMapis**

U

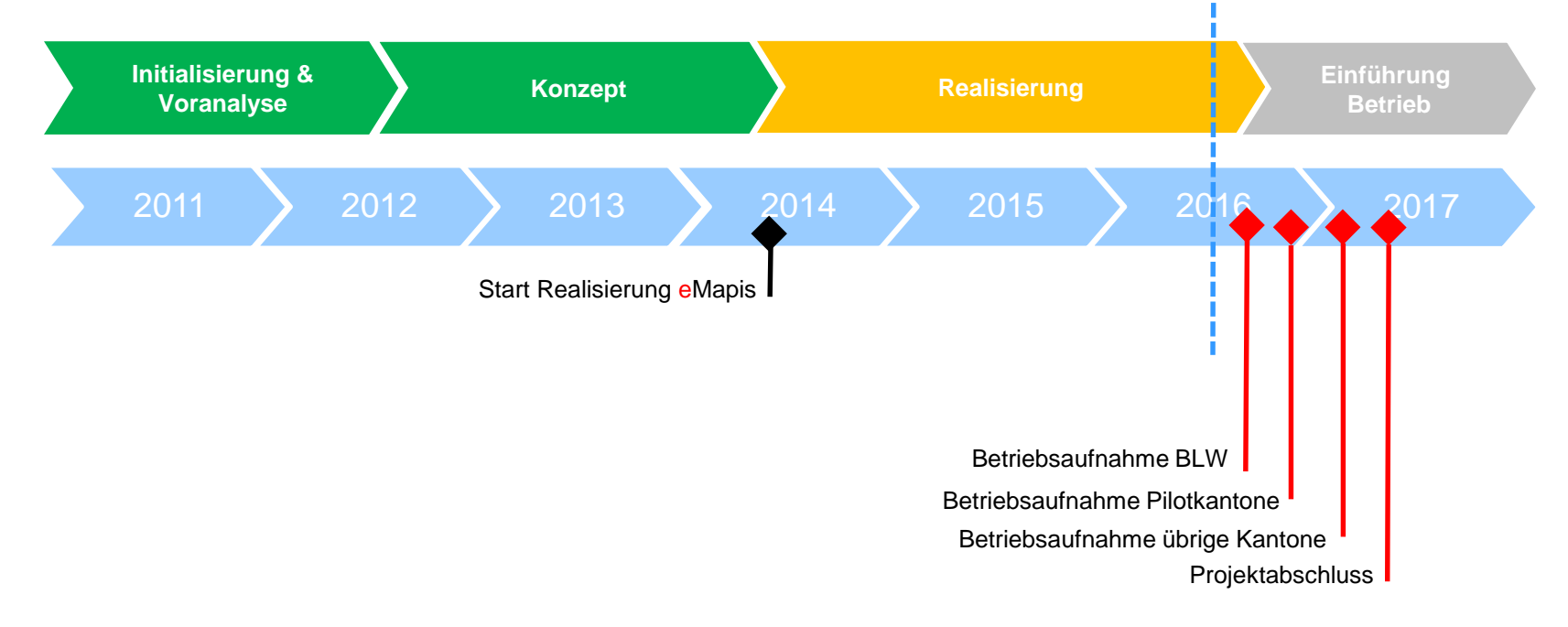

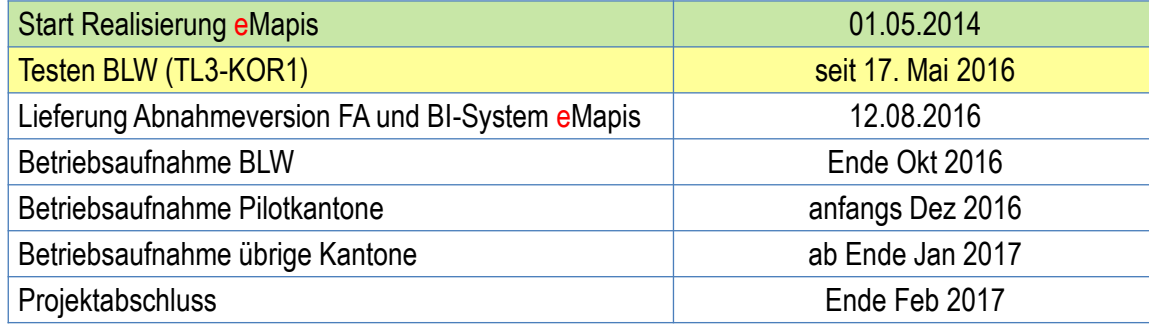

#### IJ **GIS-Daten und Projektbeurteilung BLW**

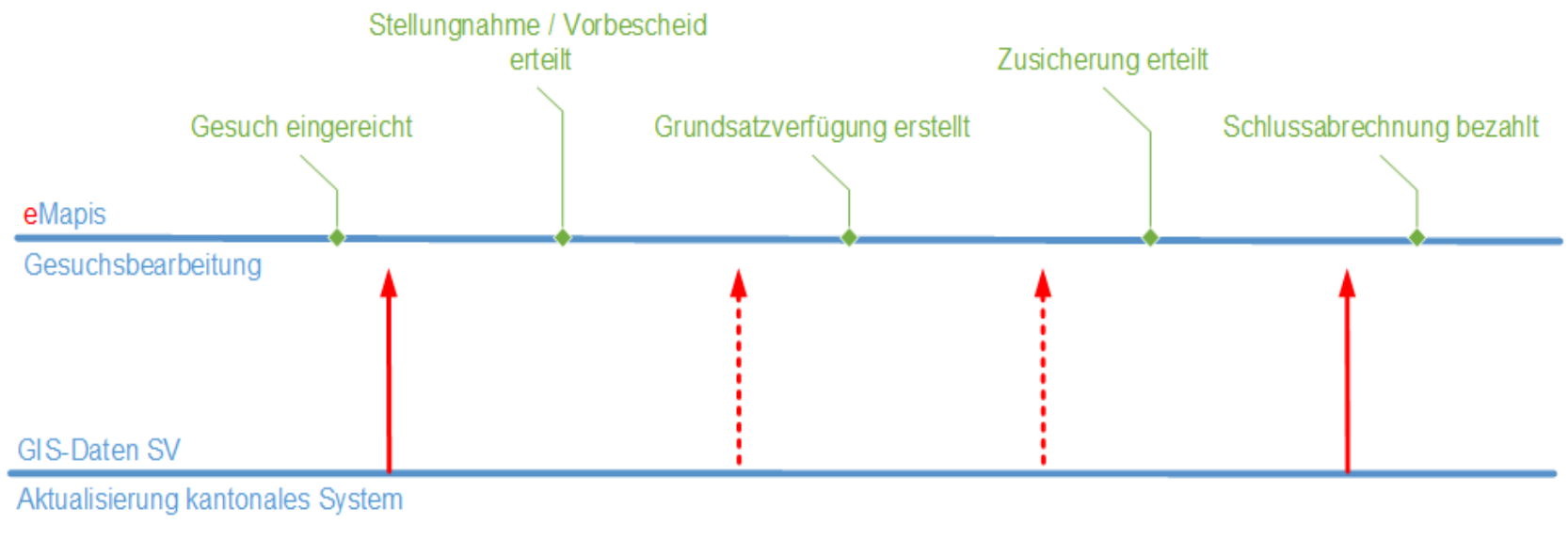

- Aktualisierung GIS Daten für eMapis
- Aktualisierung GIS Daten für eMapis bei Bedarf

#### 0 **Datenaggregation eMapis**

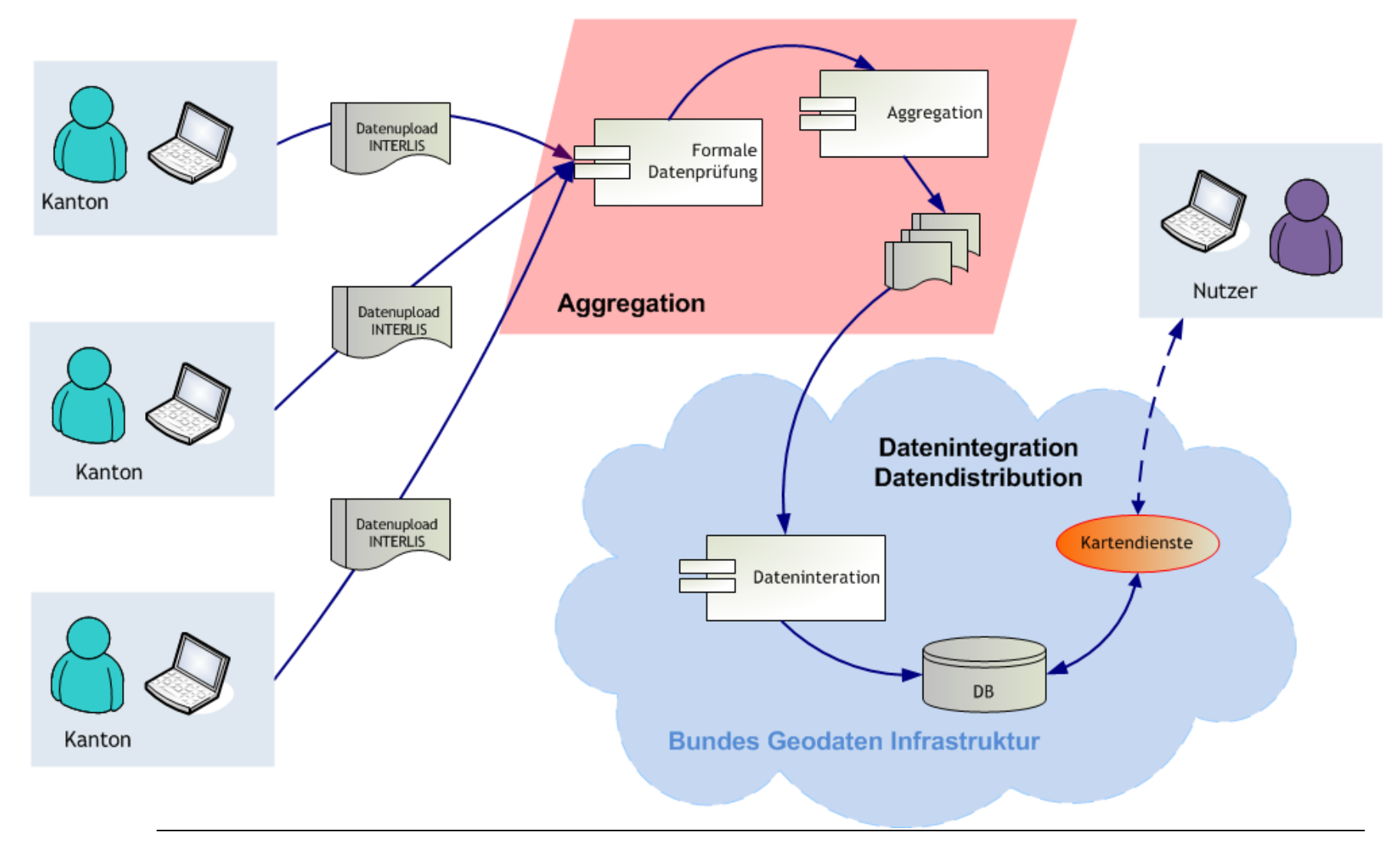

#### IJ **Pilotprojekte GR / BE**

### GR

- Grundlagen (Fonts etc.)
- Signaturen testen
- Test in teilweise fiktivem, neuem Operat
- Karten und Orthofotos als Hintergrund
- Hintergrund schwarzweiss und/oder farbig
- Massstab 1:25'000, 1:5000

BE:

- Übernahme Grundlagen von GR
- Migration aus bisherigem kantonalem GIS
- Mehrere Unterstützungsfälle am gleichen Objekt

15.06.2016 | DDM GIS-Strukturverbesserungen | Anton Stübi 34

## **Pilotprojekte JU-FR-NE**

### **Beispiel: Elementekatalog**

O

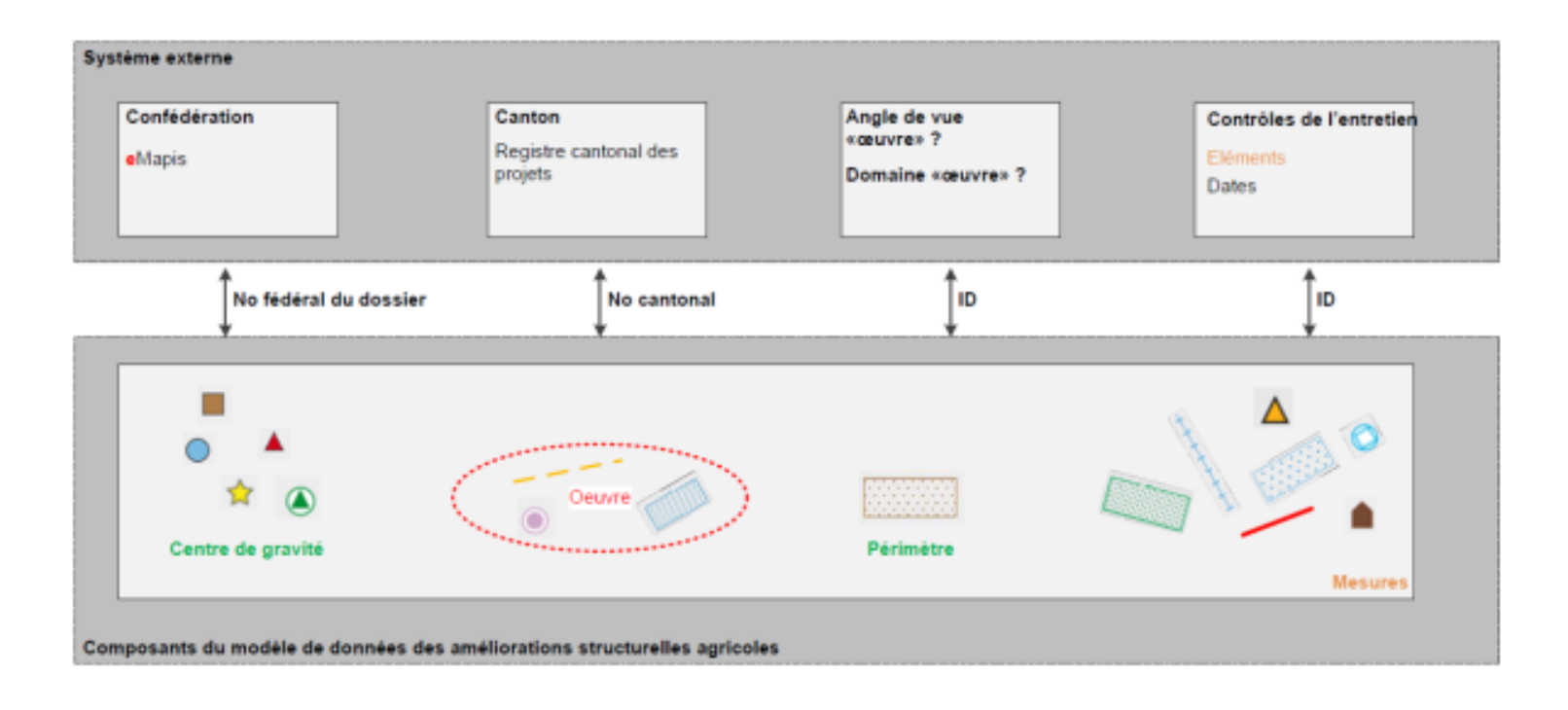

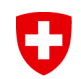

### **Pilotprojekte JU-FR-NE: Beispiel: Definitionen aus Merkmalskatalog exemple: définitions du catalogue des entités**

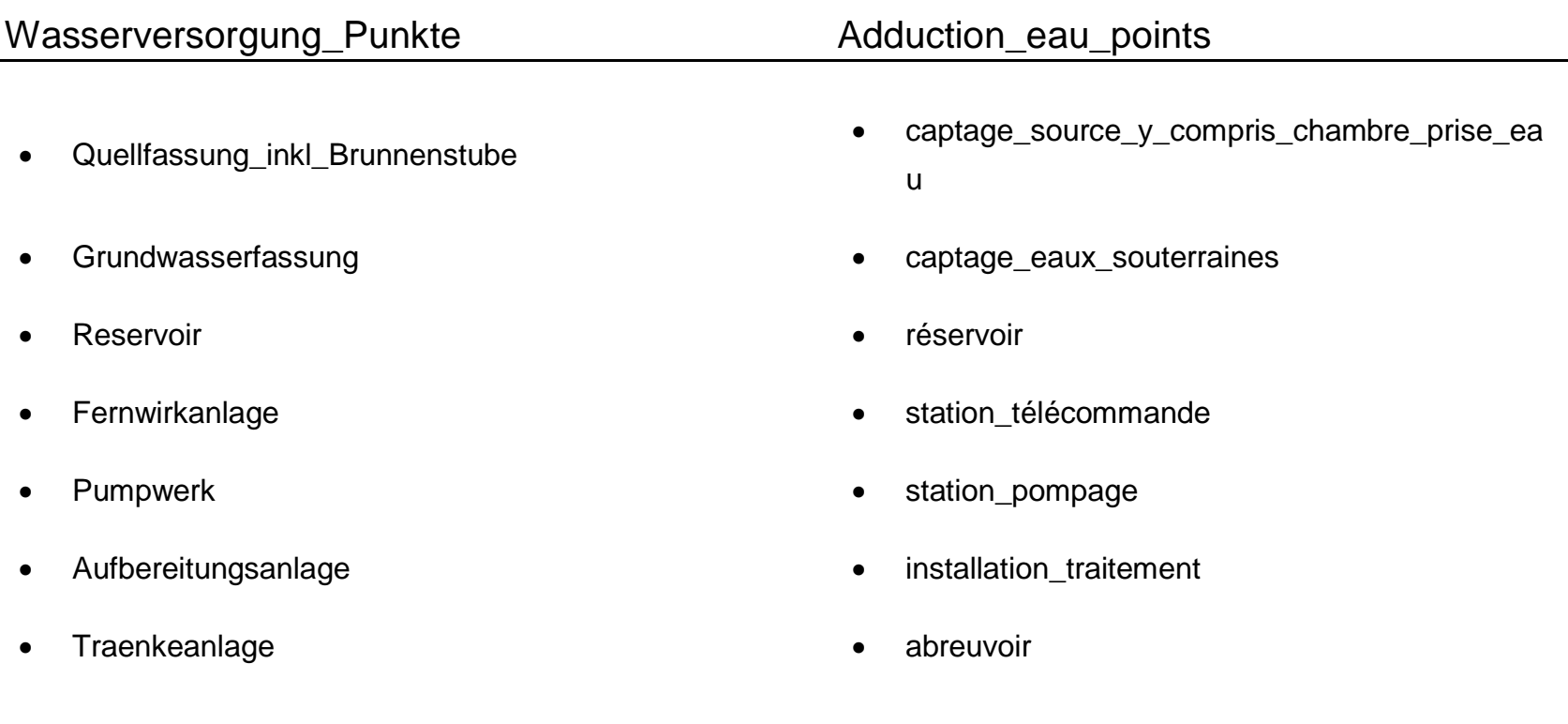

### IJ **Definitives Datenmodell V 2.0 bis Juni 2015**

- Berücksichtigung der Anpassungen aus eMapis
- **Berücksichtigung der Anpassungen aus Pilotprojekten**
- DDM wird definitiv in Interlis 2.3 auf deutsch
- INTERLIS-Modell wird nicht übersetzt
- $\blacksquare$  Nur Texte sind auf Französisch übersetzt = Dictionnaire

#### **Pilotprojekt BE** $\mathbf G$

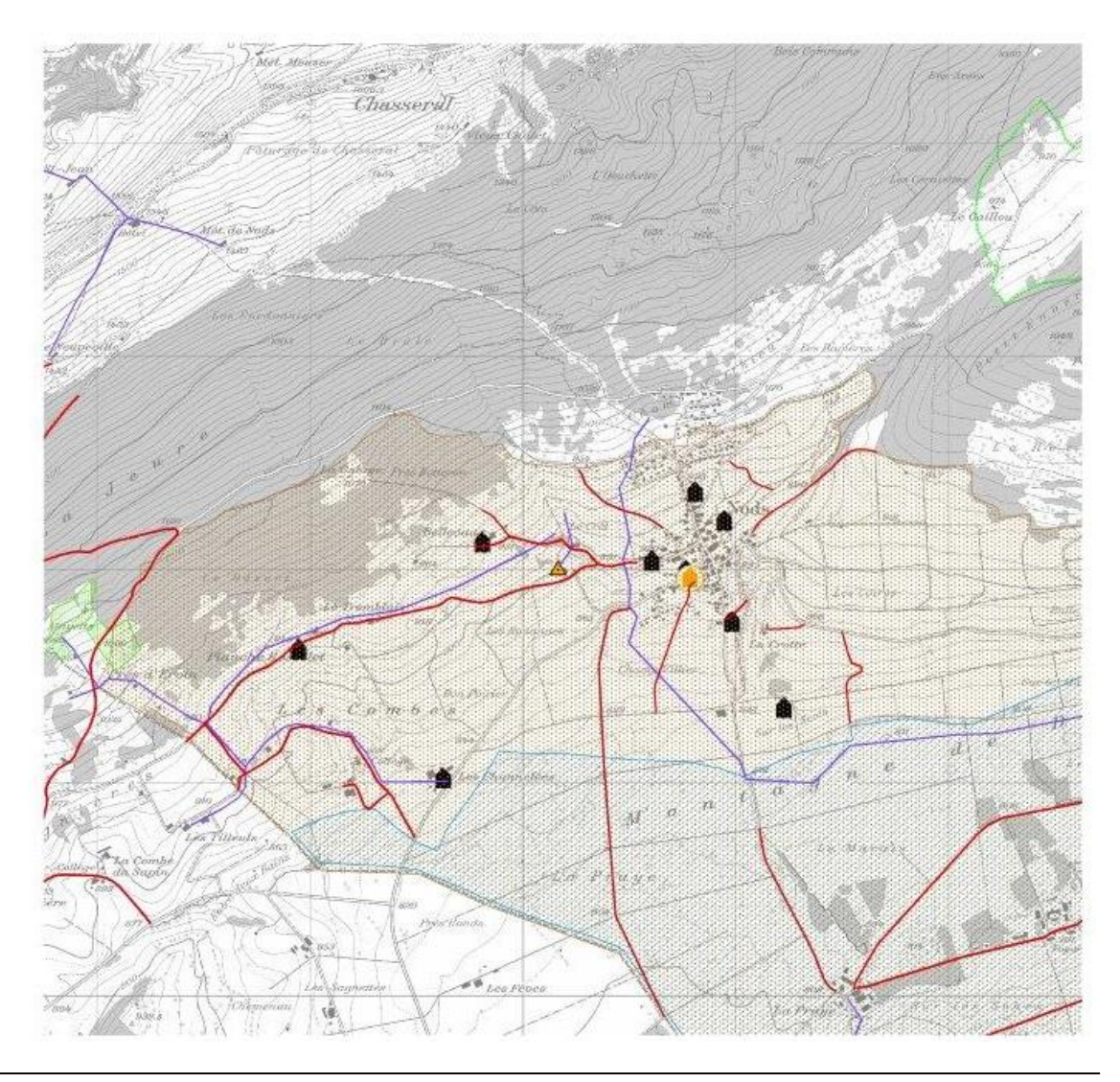

#### IJ **Pilotprojekte JU-FR-NE abgeschlossen April 2015**

- Aufbauend auf den Pilotprojekten GR und BE
- Übernahme der angepassten Grundlagen von GR *(ESRI!)*
- **Ubernahme der französischen Begriffe aus eMapis**
- Übersetzung DDM Version 1.9
- Übersetzung Interlis-Datenmodell nur wo sinnvoll (Wertelisten z. B. Bautypen, Kommentare etc.)
- Test Datenübernahme von Ingenieurbüros
- **Bericht**

#### 0 **GIS-Services – Filterabfragen in eMapis Erklärungen (schematisch)**

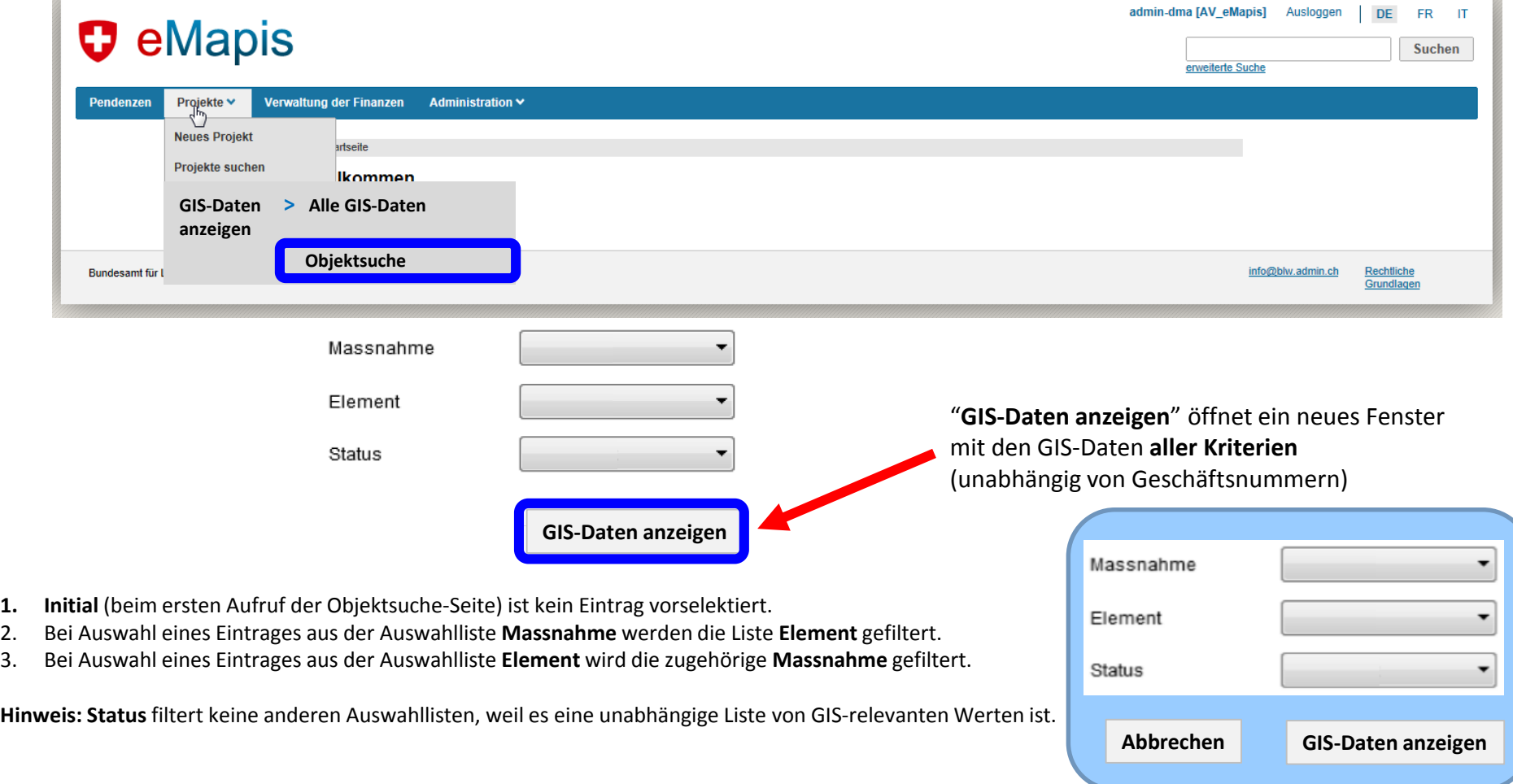